FOR A BETTER VIEW OF THE BORDERS GO ONLINE TO: MJTHOMASPHOTO.COM AND CLICK ON "BORDERS"

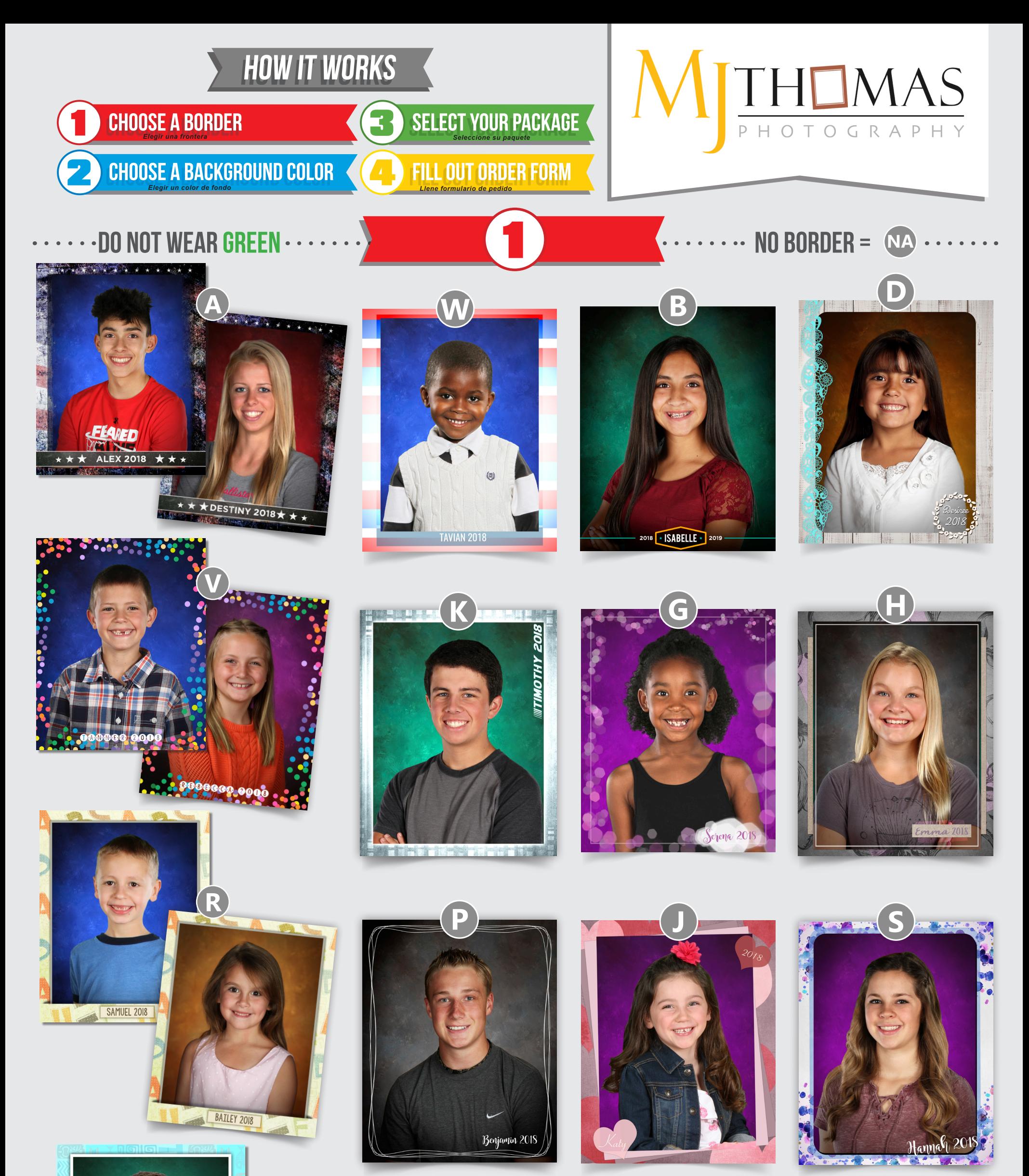

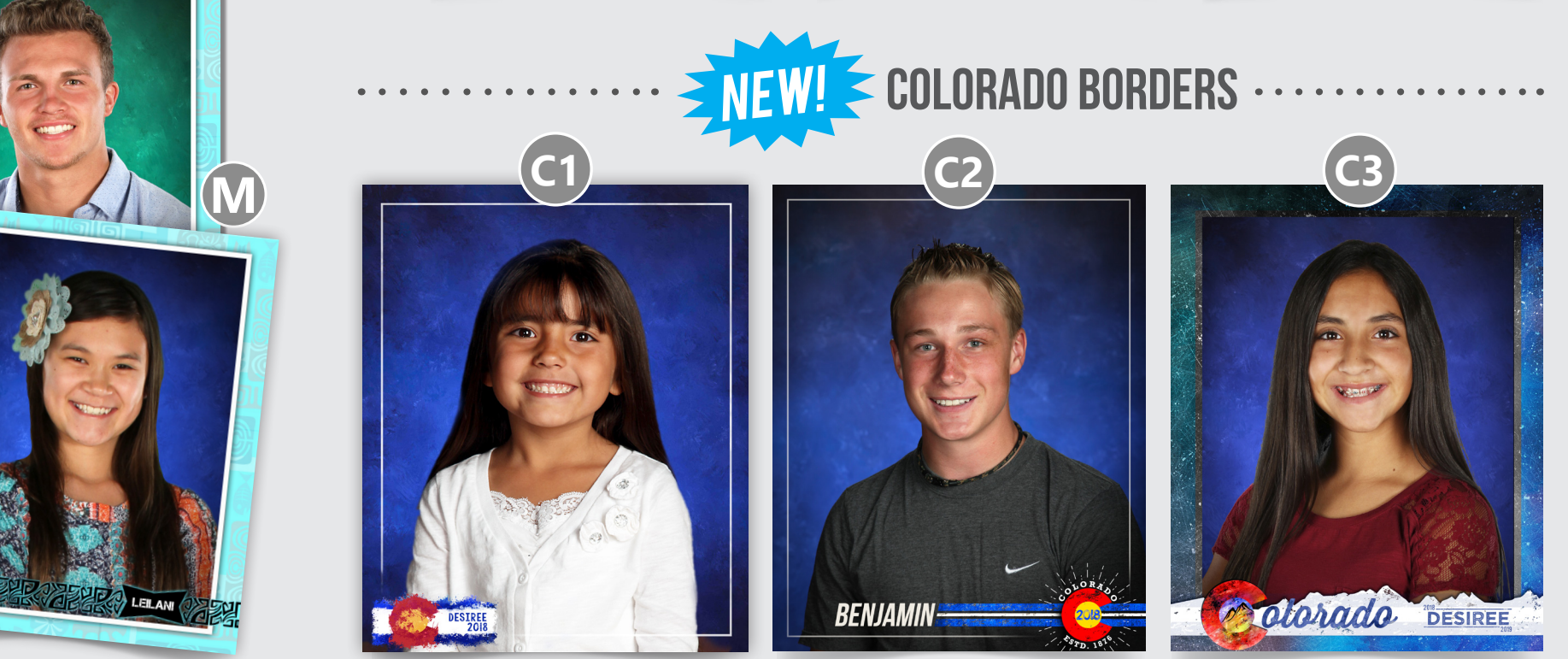